# **Boletim Técnico**

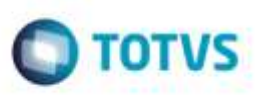

## **Alteração para Executar o Comando DbCloseArea()**

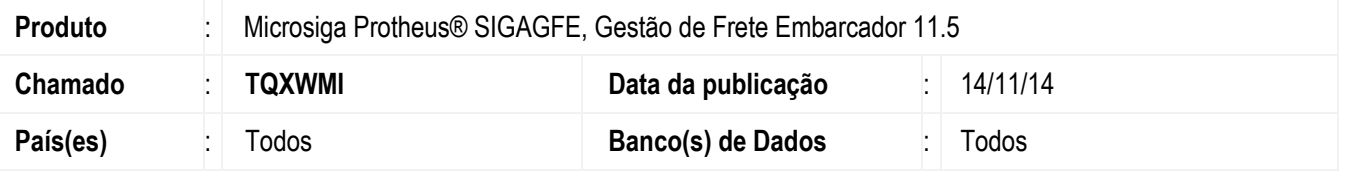

Efetuada alteração para utilizar o comando **DbCloseArea()**, realizando assim o fechamento das tabelas abertas do banco, não causando inconsistências na utilização do **GFE**.

Para viabilizar essa melhoria, é necessário aplicar o pacote de atualizações (*Patch*) deste chamado.

## **Procedimento para Utilização**

#### 1. Em **Gestão de Frete Embarcador** (**SIGAGFE**):

Utilize algumas das rotinas alteradas e verifique que o seu processo ocorre normalmente, não causando inconsistências e não perdendo tabelas na memória.

### **Informações Técnicas**

ö

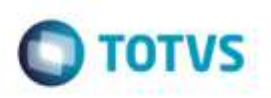

**Tabelas Utilizadas Rotinas Envolvidas** GFEA044 - Documento de Carta GFEA055 - Geração de Pré-faturas GFEA061A - Tabela de Frete GFEA061B - Tabela de Frete GFEA061F - Tabela de Frete GFEA066 - Auditoria/Aprovação de Documento de Frete GFEA067 - Envio de Integração Fiscal/Apropriação de Custos por Lote GFEA084 - Frete Combinado GFEA095 - Geração de Movimentos Contábeis GFEA100 - Geração de Contratos com Autônomos GFEA101 - Geração de Contratos Batch GFEA519B - Registro de Movimentação GFEC001H - Painel Transportador GFEC002G - Painel Transportador GFEC020 - Consulta de Cidades GFEC514 - Movimentações de Portarias GFER034 - Relatório de Ocorrências por Transportador GFER061 - Relatório Tabela de Frete GFER150 - Relatório de Ocupação de Veículos por Romaneio GFER151 - Relatório de Ocupação de Veículos por Transportador GFER152 - Relatório de Ocupação de Veículos por Filial GFER153 - Relatório de Ocupação de Veículos por Tipo de Veículo GFER154 - Relatório de Ocupação de Veículos por Tipo de Operação GFER519 - Relatório de Movimentação Diária GFER520 - Relatório de Indicadores por Operação GFER521 - Relatório de Indicadores por Usuário GFER522 - Relatório de Reprovações GFER531 - Relatório de Ocorrências de Movimentação GFEX000A - Filial x Emitente GFEX061 - Comparativo de Frete GFEXFUNA - Funções Gerais GFEXFUNB - Funções de Cálculo de Frete **Sistemas Operacionais** Windows®/Linux®